# INF1000: Forelesning 10

Mer om HashMap Noen råd i forbindelse med oblig 4

31. oktober 2006

Ole Christian Lingjærde Gruppen for bioinformatikk Institutt for informatikkUniversitetet i Oslo

## Eksempel på bruk av HashMap

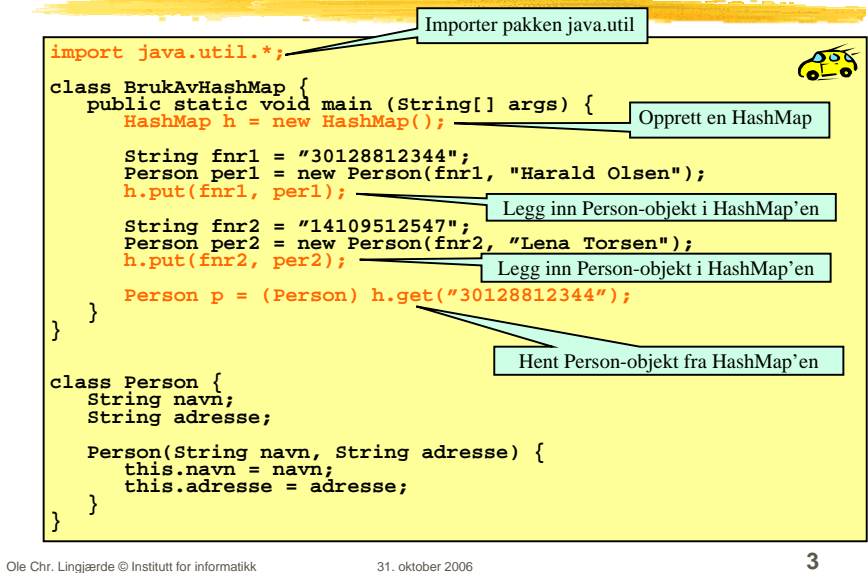

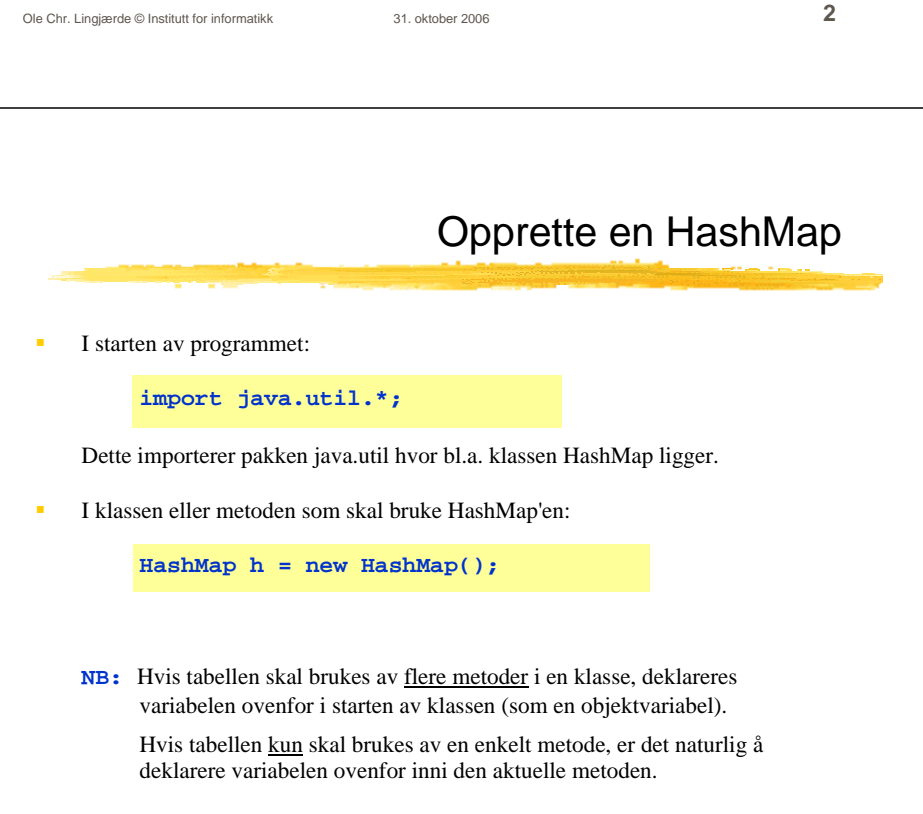

 I en array legger vi inn objekter i en bestemt posisjon, og vi må gå tilbake til denne posisjonen/indeksen når vi senere skal se på objektet. Indeksen er

 I en HashMap oppgir vi en bestemt *nøkkel* (vanligvis en tekststreng) når vi legger vi inn et nytt objekt, og vi oppgir denne nøkkelen når vi senere skal

Brukes til å holde orden på en samling objekter

finne tilbake til et objekt som er lagt inn

Viktig forskjell mellom arrayer og HashMap:

se på objektet. Dvs. indeksen er en tekststreng.

Alternativ til arrayer

 $\blacksquare$ 

 Akkurat som for arrayer kan man: legge inn nye objekter

 fjerne et objekt som er lagt inn løpe gjennom alle objektene i tabellen

et heltall mellom 0 og length-1.

1

## Legge inn objekt i HashMap

- Et hvilket som helst objekt i Java kan legges inn i en HashMap
- Når vi legger et objekt inn i HashMap'en, må vi samtidig oppgi en nøkkel, dvs en tekststreng som entydig identifiserer objektet.
- Vi trenger denne nøkkelen dersom vi senere skal finne eller fjerne objektet i HashMap'en.
- Eksempel:

**String fnr = "30126512345"; Person p = new Person(fnr, "Kari Olsen"); h.put(fnr, p);**

Her lager vi først et Person-objekt (med passende argumenter) og legger det deretter inn i tabellen med fødselsnummeret som nøkkel.

Ole Chr. Lingjærde © Institutt for informatikk 31. oktober 2006 **5** Ole Chr. Lingjærde © Institutt for informatikk 31. oktober 2006 **6**

## Hente objekt fra HashMap

For å hente et objekt med utgangspunkt i nøkkelen:

**// Vi vil finne en person ut fra fødselsnummeret: Person p = (Person) h.get(fnr);**

- Legg merke til at vi i starten må skrive i parentes navnet på klassen som objektet tilhører - i dette tilfellet klassen Person.
- Årsaken er at HashMap'en ikke holder rede på hvilken klasse objektene som legges inn har - bare at det er objekter. Når objektene hentes ut må vi derfor "minne Java på" hvilken klasse objektet var av (dette er egentlig et møte med en avansert og svært nyttig mekanisme i objektorienterte språk som kalles *arv* og som blir tatt opp i vårens INF1010).
- Merk: å hente et objekt fra en HashMap slik som over medfører *ikke* at objektet fjernes fra HashMap'en.

 Dersom vi legger inn flere objekter med samme nøkkel, er det bare det sist innlagte objektet som blir liggende i tabellen (de andre overskrives):

```
Person p1 = new Person(...);
Person p2 = new Person(...);Person p3 = new Person(...);
String navn = "Jens";
h.put(navn, p1); // p1 legges inn
h.put(navn, p2); // p2 legges inn og p1 overskrives
h.put(navn, p3); // p3 legges inn og p2 overskrives
```
Noen ganger må vi konstruere en nøkkel ut fra flere variable for å få entydighet:

```
String lengdegrad = "67.3";
String breddegrad = "53.3";
String posisjon = lengdegrad + ";" + breddegrad;
Fjelltopp fjell = new Fjelltopp(posisjon, "Bjørnefjell");
h.put(posisjon, fjell);
```
# Fjerne objekt fra HashMap

For å fjerne et objekt med gitt fødselsnummer som nøkkel:

### **h.remove(fnr);**

- Dersom det ligger et objekt i HashMap'en med den gitte nøkkelen, blir objektet fjernet og setningen ovenfor returnerer med en peker til objektet som fjernes.
- Dersom det ikke ligger et objekt i HashMap'en med den gitte nøkkelen, returnerer setningen ovenfor verdien **null**.

### Ole Chr. Lingjærde © Institutt for informatikk 31. oktober 2006 **9** Løp gjennom alle objekter i HashMap  $\blacksquare$  For å løpe gjennom alle objektene i en HashMap, lager vi en *oppramsing*: **Iterator it = h.values().iterator();**   $\blacksquare$  Deretter kan vi se på hvert enkelt objekt i HashMap'en ved å gå i løkke: **while (it.hasNext()) { Person p = (Person) it.next(); System.out.println("Navn: " + p.fåNavn()); }** Ole Chr. Lingjærde © Institutt for informatikk 31. oktober 2006 **10** To måter å løpe gjennom en HashMap Løpe gjennom objektene (som på forrige foil): m. Løpe gjennom nøklene: **Iterator it = h.values().iterator(); while (it.hasNext()) { Person p = (Person) it.next(); <gjør noe med objektet> } Iterator it = h.keySet().iterator(); while (it.hasNext()) { String nøkkel = (String) it.next(); <gjør noe med nøkkelen> }**

# Metoder i HashMap

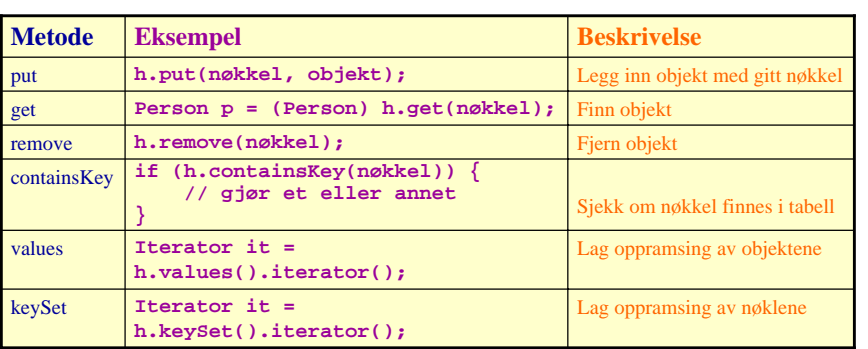

## Råd 1: Skriv programmer "ovenfra og ned"

- Bestem først hvilke klasser som skal være med (og deres rolle)
- Fyll inn de mest sentrale variablene (de som utgjør datastrukturen), og skriv eventuelle nye klasser som trengs i datastrukturen
- Skriv metodene på toppnivå (dvs de som styrer den overordnede programflyten, f.eks. en kommandoløkke). Kall på metoder ved behov, selv om disse ennå ikke er skrevet.
- Skriv metodene du kaller på ovenfor, og fortsett til programmet er ferdig.

## Råd 2: skriv metoder "utenfra og inn"

Når du skal skrive en metode, bestem først av alt hva som er input og output til metoden:

Input:

Eventuelle parametre til metoden

Kan også være klassevariable/objektvariable (eksempel: de to HashMap'ene skal brukes i mange av metodene i klassen VaerAnalyse, selv om de ikke er parametre til metodene).

Output:

Eventuell returverdi fra metoden

Kan også være modifikasjoner av klassevariable/objektvariable (f.eks. endring av innholdet i de to HashMap'ene).

Ole Chr. Lingjærde © Institutt for informatikk 31. oktober 2006 **13** Ole Chr. Lingjærde © Institutt for informatikk 31. oktober 2006 **14**

Råd 4: formater alltid koden underveis

```
 Dårlig:
        class Eksempel {
      public static void main (String [] args) {
        int x = 0;
        for (int i=0; i<10; i++) {
           x = x + 1;
             } if (x < 0) {
           System.out.println("Det var rart");
        }}}
```

```
ä,
     Bra:
```

```
Ole Chr. Lingjærde © Institutt for informatikk 31. oktober 2006 15
          class Eksempel {
           public static void main (String [] args) {
              int x = 0;
              for (int i=0; i<10; i++) {
                x = x + 1;
               } 
              if (x < 0) {
                 System.out.println("Det var rart");
              }
            }
```
## Råd 3: Deleger oppgaver

- Et viktig kjennetegn ved god programmering er at man delegerer oppgaver når det er naturlig - dvs kaller på metoder for å utføre deloppgaver.
- Dermed blir hver enkelt del av programmet oversiktlig, og faren for feil minimeres. Det blir også lettere å finne feil senere.
- Eksempel:
	- Hvert case i en kommandoløkke kaller på en metode som utfører den ønskede kommandoen, i stedet for at alt gjøres inni selve kommandoløkken.
- **NB:** ikke overdriv delegering. Det er f.eks. ofte ikke naturlig at hvert eneste objekt har metoder for å lese fra terminal - det kan i mange tilfeller være bedre å gjøre slike ting sentralt (og heller kalle på metoder i objektene for å oppdatere deres variable).

# Råd 5: ikke endre på forutsetningene

- Selv om mange oppgaver tar utgangspunkt i problemer fra virkeligheten, er de ikke nødvendigvis laget for å være særlig realistiske.
- Ikke endre på forutsetningene i slike tilfeller uansett hvor fristende det måtte være. Løs oppgaven slik den er formulert.
- Hvis du mener oppgaven gir rom for flere tolkninger på et punkt: gjør dine egne (rimelige) forutsetninger - og skriv i oppgaven hva disse er.

## Eksempel: oblig 4

### **class Oblig4**

Inneholder kun main-metoden.Lager objekt av klassen under og kaller på ordreløkke-metode.

### **class Analyse**

Inneholder ordreløkke og andre metoder + HashMap-tabeller for å holde orden på værstasjonene.

### **class Stasjon**

Hvert objekt inneholder info om en værstasjon + alle data fra stasjonen

### **class Maaned**

Hvert objekt inneholder info om en måned med værdata fra en stasjon

### **class Dag**

Hvert objekt inneholder info om dagsmålinger foretatt ved en stasjon

Ole Chr. Lingjærde © Institutt for informatikk 31. oktober 2006 **17**

# Oblig 4: trinn 1

De to HashMap'ene

**import easyIO.\*; import java.util.\*; class Oblig4 { public static void main (String[] args) {**

**String s1 = "Stasjonsdata-1.txt"; String s2 = "Meteorologidata-1.txt"; Analyse a = new Analyse(s1, s2); a.ordreløkke();**

Ole Chr. Lingjærde © Institutt for informatikk 31. oktober 2006 **18**

**} }**

## Oblig 4: trinn 2

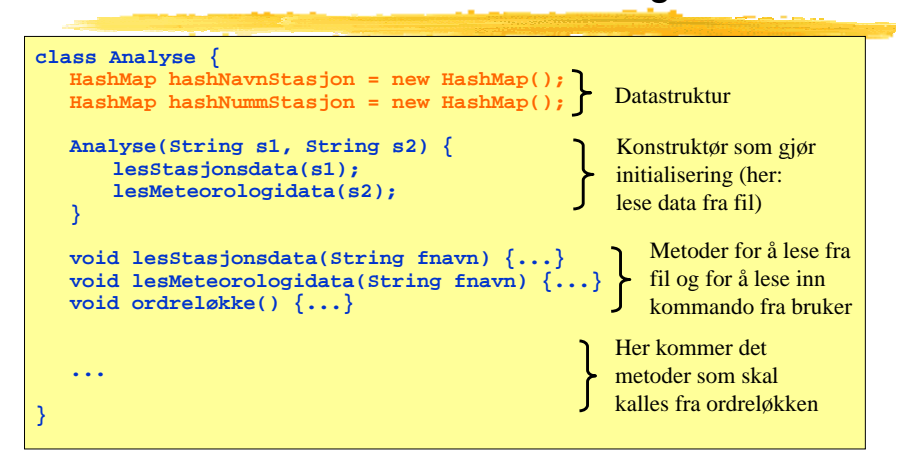

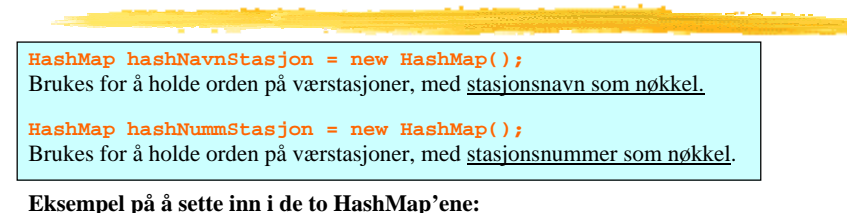

#### **// Anta at opplysninger om en stasjon er lest fra fil Stasjon st = new Stasjon(stNr, stNavn, stHøyde, stKommune, stFylke); hashNummStasjon.put(stNr, st); hashNavnStasjon.put(stNavn, st);**

Viktig: det er samme stasjonsobjekt som skal settes inn i begge HashMap'er!

**Eksempel på å hente ut fra de to HashMap'ene:**

**Stasjon st = (Stasjon) hashNummStasjon.get(stasjonsNummer);**

**Stasjon st = (Stasjon) hashNavnStasjon.get(stasjonsNavn);**

### **void lesStasjonsdata(String filnavn)**

Skal lese fil med data om værstasjoner. Gå i løkke, hvor hvert gjennomløp leser en linje fra fila, lager et objekt av klassen Stasjon og fyller med innleste verdier, og legger objektet inn i de to HashMap'ene.

### **void lesMeteorologidata(String filnavn)**

Skal lese fil med værdata.

**Mulig løsning 1:** gå i løkke, hvor hvert gjennomløp leser en linje fra fila, får tak i riktig Stasjons-objekt (ikke lag nytt Stasjons-objekt, bruk HashMap'ene) og oppdaterer dette objektet med de nye værdataene ved å kalle på en passende metode i Stasjonsobjektet (f.eks. registrerMåling(....)).

Stasjonsobjektet må så finne ut hvilket Maaned-objekt som skal oppdateres, og delegerer oppdraget videre til dette objektet ved å kalle på en passende metode i dette Maaned-objektet (f.eks. nyMåling(...)).

**Mulig løsning 2:** i stedet for at fila leses sentralt (i Analyse-objektet) kan selve jobben med å lese data om en gitt stasjon delegeres til Stasjons-objektet. Verken mer eller mindre objektorientert, men noen liker dette bedre.

```
Ole Chr. Lingjærde © Institutt for informatikk 31. oktober 2006 21
```
### Programmer ordreløkken

- For hver kommando som skal utføres, skal ordreløkken kalle på en passende metode i klassen VaerAnalyse. Du skal altså ikke legge programkode for å utføre kommandoer i løkka, bare delegere oppdraget videre.
- For at programmet skal kompilere, sørg for å deklarere alle de metodene som du kaller på fra ordreløkke-metoden. Du kan vente med å fylle inn innholdet i disse metodene, dvs bare fyll inn en utskriftssetning i hver av metodene.
- Eksempel: hvis ordreløkken kaller på metoden **lagStasjonsliste()**, så deklarerer du samtidig denne "dummy-metoden" i klassen VaerAnalyse:

### **void lagStasjonsliste() {**

**System.out.println("Metoden lagStasjonsliste utført");**

Ole Chr. Lingjærde © Institutt for informatikk 31. oktober 2006 **22**

**}**

Oblig 4: trinn 4

## Oblig 4: trinn 5

- Programmer metodene som kalles fra ordreløkken
- Eksempel (i klassen Analyse):

### **void finnAntallUværsdager() {**

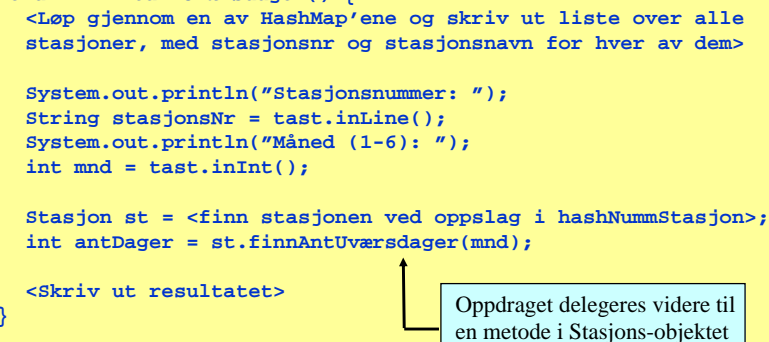

Oblig 4: trinn 6 Skriv de metodene som kalles fra metodene i trinn 5. Eksempel (i klassen Stasjon): **int finnAntUværsdager(int mnd) { Maaned md = mdata[mnd-1]; int antDager = md.finnAntUværsdager(); return antDager; }** Oppdraget delegeres videre til en metode i Maaned-objektet som er berørt.

som er berørt.

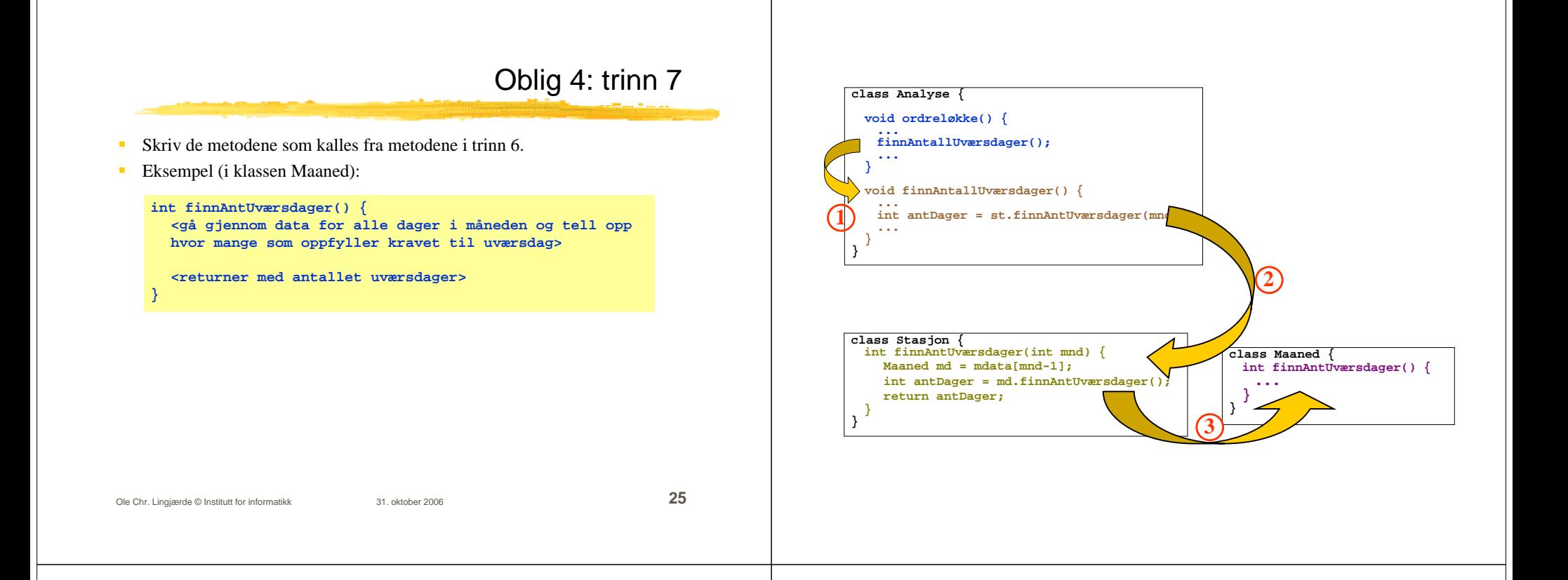

## ELIZA - den elektroniske psykiater

ELIZA: program skrevet av Joseph Weizenbaum i 1966 for studier av språklig kommunikasjon mellom mennesker og datamaskiner. Programmet imiterer en psykiater, slik som i dette eksemplet:

### **Person** : *Men are all alike.* **ELIZA** : In what way? **Person** : *They're always bugging us about something or other.* **ELIZA** : Can you think of a specific example? **Person** : *Well, my boyfriend made me come here.* **ELIZA** : Your boyfriend made you come here? **Person** : *He says I'm depressed much of the time.* **ELIZA** : I am sorry to hear that you are depressed. **Person** : *It's true. I am unhappy.* **ELIZA** : Do you think coming here will help you not to be unhappy? **Person** : *I need some help, that much seems certain.* **ELIZA** : What would it mean to you if you got some help? **Person** : *Perhaps I could learn to get along with my mother.* **ELIZA** : Tell me more about your family

### Ole Chr. Lingjærde © Institutt for informatikk 31. oktober 2006 **27**

### ALICE: En kunstig intelligens-basert prate-robot

ALICE = Artificial Linguistic Internet Computer Entity http://alice.pandorabots.com

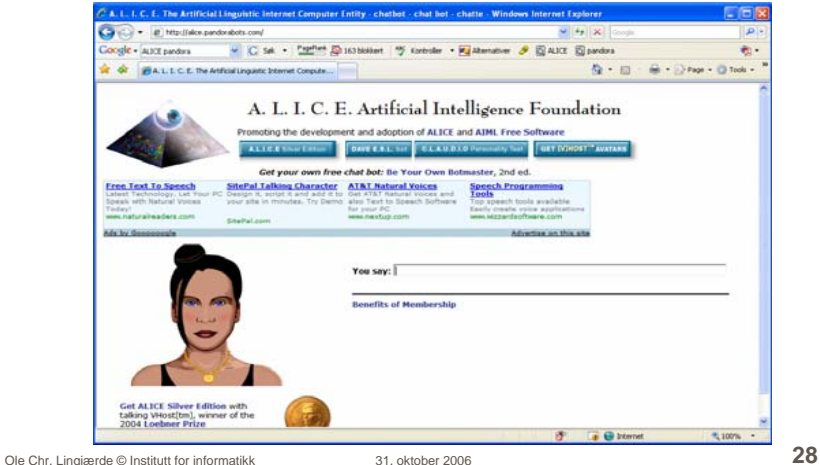

*Human: Hi AliceALICE: Hello there.Human: How are you doing today? ALICE: Ah. I'm doing great, how about you? Human: I'm ok, listen can I ask you something? ALICE: I am listening to you. Go ahead. Ask me anything. Human: How many are you talking to at this moment? ALICE: Right now there are 100 clients on line. Human: You must be very busy* **ALICE:** *Thanks for telling me that I am busy. Human: Do you ever go on vacation?* **ALICE:** *Robots never take vacations. Human: Do you ever feel tired?* **ALICE:** *As a robot I lack any human emotions. Human: I sometimes feel tired* **ALICE:** *What is that feeling like? Better get some rest.*

*Human: What is 2 + 2?ALICE: Four.Human: What is the square root of 5? ALICE: Do you have a life? I think you already know the answer anyways.*

*Human: That was very rude* **ALICE:** *I thought it was too.*

*Human: What is Java?***ALICE:** *Java is the latest in the C family of languages. Proponents of Java cite its universal "write once, run anywhere" promise. Actually Java borrow a lot of features from AI languages like Lisp.*

*Human: Do you like Java?* **ALICE:** *Yes Java is a pretty cool language for AI.*

hei Hei du. Fortell hvorfor du er kommet til meg!

morn Morn du. Hva kan jeg hjelpe med? heisan God formiddag, og hva er ditt problem?

dager Det var ikke saa lenge.

maaneder Det var veldig lenge. vondt Hvor lenge har du vaert slik? hodet Hvilke symptomer har du kjent?

trist Foeler du deg deprimert? jobber Jobber du veldig mye? jobbe Jobber du veldig mye? syk Hva med aa kontakte en lege? frisk Det er viktig aa holde seg frisk.

uker Det var lenge.

.............

## En samtalepartner

Vi skal nå lage et program som gjør det mulig å "snakke med maskinen". Hver gang maskinen gjenkjenner et ord i det vi skriver så gir den et bestemt (og tilnærmet fornuftig) svar. Mer konkret:

- Programmet skal først lese filen "ord.txt" som inneholder en del søkeord med tilhørende svar og legge disse inn i en HashMap.
- Programmet skal deretter gå i løkke, og i hvert gjennomløp av løkken skal programmet:
	- vente på og lese inn en linje fra terminal (bruker-input)
	- søke etter matchende ord i input og søkeord i HashMap'en
	- skrive ut tilhørende svar (evt et standard-svar hvis ingen match)

### Filen ord.txt

Ole Chr. Lingjærde © Institutt for informatikk 31. oktober 2006 **31**

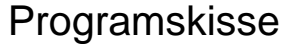

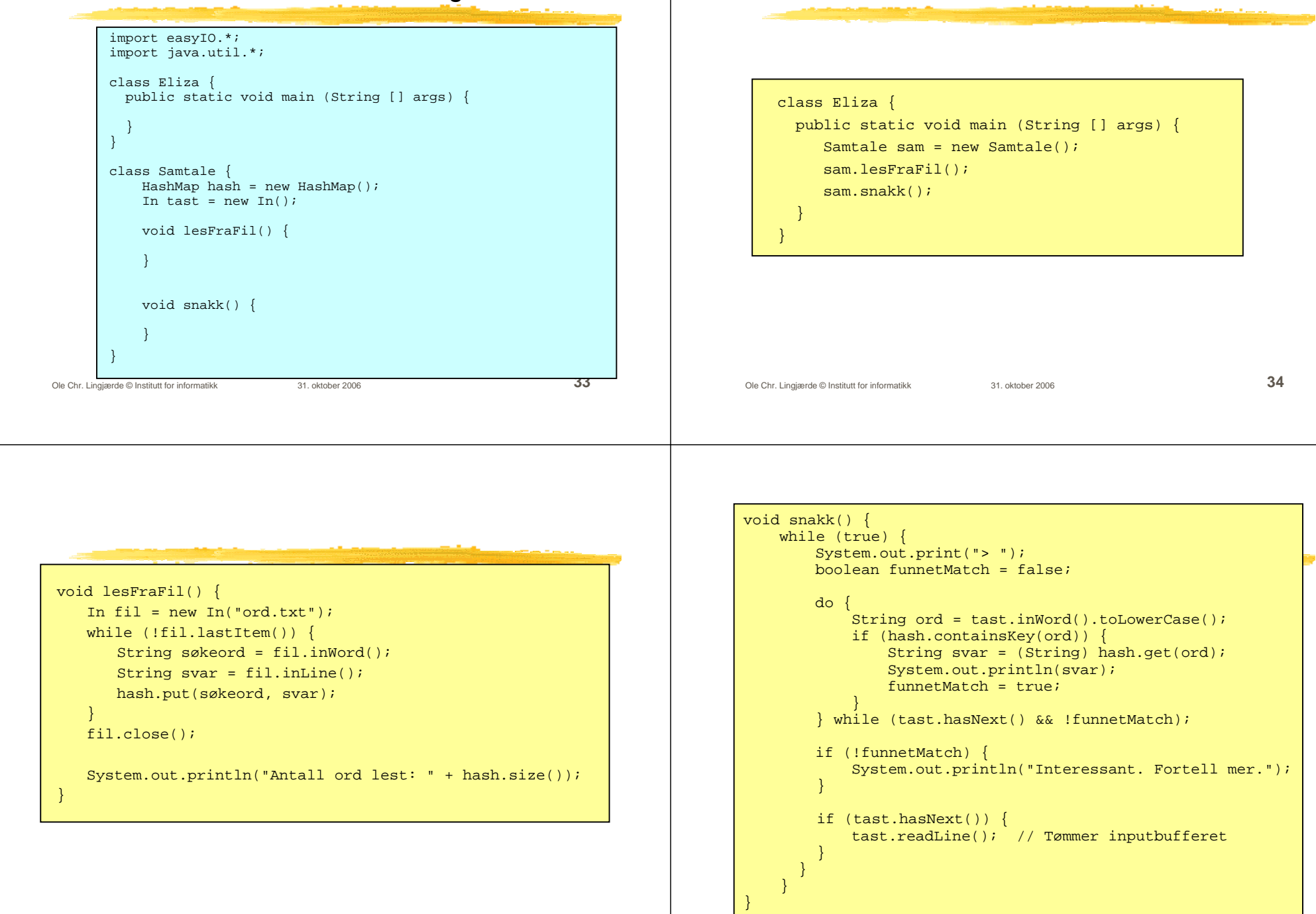

Du finner hele programmet Eliza.java på nettsidene til kurset (se detaljert undervisningsplan), sammen med fila ord.txt.

Ole Chr. Lingjærde © Institutt for informatikk 31. oktober 2006 **37**